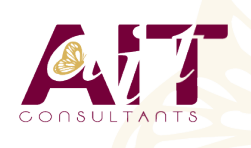

**SARL ONEO**  1025 rue Henri Becquerel Parc Club du Millénaire, Bât. 27 34000 MONTPELLIER **N° organisme : 91 34 0570434**

**Nous contacter : 04 67 13 45 45 www.ait.fr contact@ait.fr**

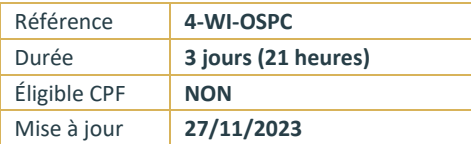

# **Fondamentaux de la maintenance de Windows**

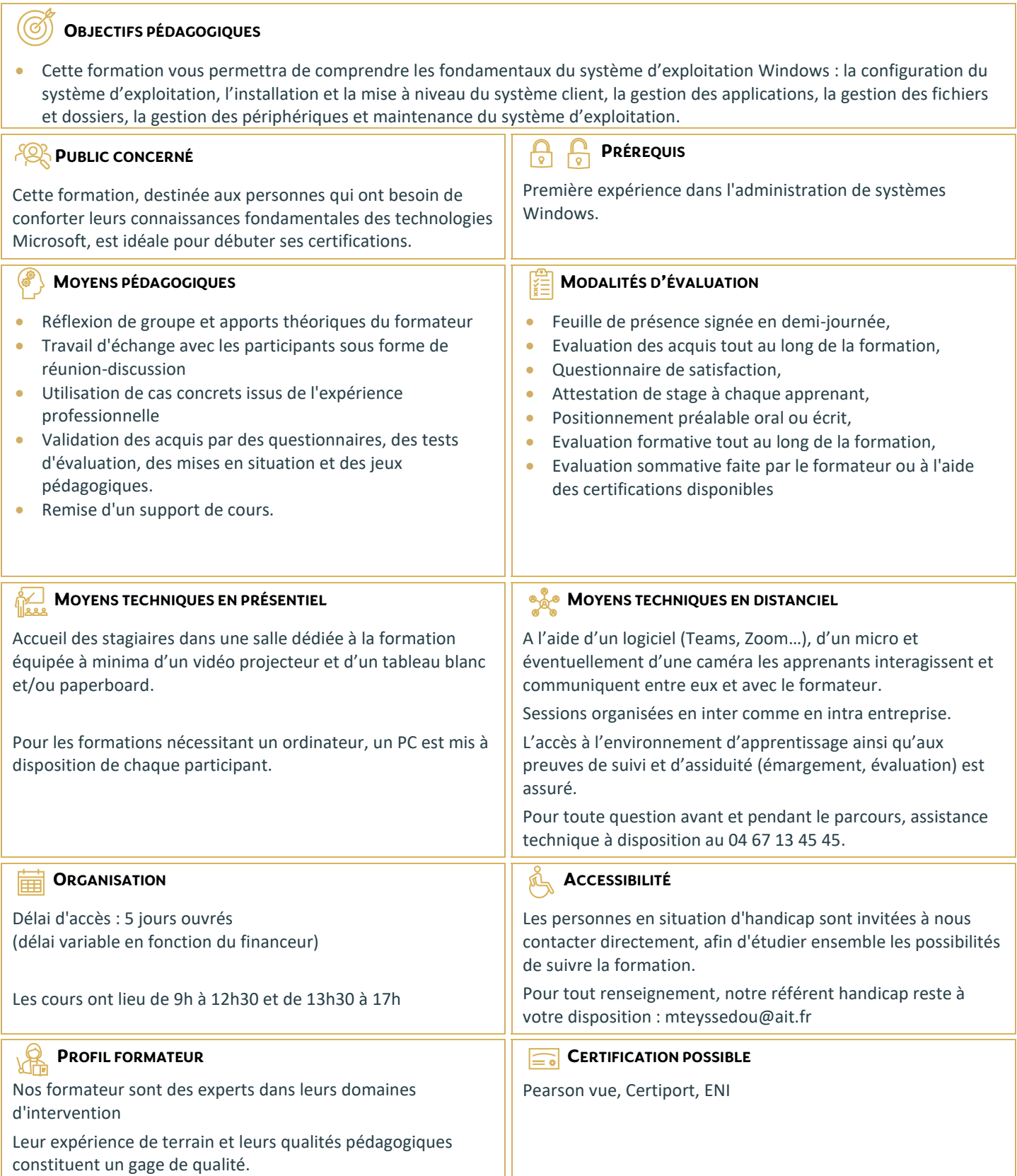

# **Fondamentaux de la maintenance de Windows**

#### **1 COMPRENDRE LA CONFIGURATION DU SYSTÈME D'EXPLOITATION**

- $\Box$  Configurer les options du panneau de configuration
- $\Box$  Configurer le bureau
- $\Box$  Connaître applications et les outils natifs
- $\Box$  Media Center
- Configurer les options de mobilité
- $\Box$  Accès distant et assistance

### **2 INSTALLER ET METTRE À JOUR WINDOWS**

- $\Box$  Identifier les différentes éditions de Windows
- $\Box$  Utiliser l'assistant de mise à jour
- $\Box$  Comprendre les différents types d'installation
- □ Virtualisation et XP-mode

#### **3 GÉRER LES APPLICATIONS ET LES SERVICES**

- $\Box$  Connaître les différentes façons d'installer des applications
- $\Box$  Comprendre le contrôle de compte utilisateur (UAC)
- $\Box$  Supprimer les malwares
- Comprendre let gérer les services
- $\Box$  Comprendre la virtualisation d'applications (MED-V et App-V)

#### **4 GÉRER LES FICHIERS ET LES DOSSIERS**

- Connaître les caractéristiques des systèmes FAT et NTFS
- $\Box$  Le partage de fichiers et d'imprimantes
- $\Box$  Le cryptage de fichiers
- Configurer les bibliothèques

## **5 GÉRER LES PÉRIPHÉRIQUES**

- $\Box$  Connecter des périphériques
- $\Box$  Comprendre le stockage de données, les types de disques, le cloud
- $\Box$  Comprendre la gestion des imprimantes et des spools
- $\Box$  Comprendre les périphériques système

#### **6 MAINTENIR LE SYSTÈME**

- $\Box$  Connaître les options de sauvegarde et restauration du système
- $\Box$  Connaître les outils de maintenance
- $\Box$  Comprendre et gérer les Updates et correctifs